# Package 'mevr'

June 30, 2024

<span id="page-0-0"></span>Version 1.1.1

Date 2024-06-24

Title Fitting the Metastatistical Extreme Value Distribution MEVD

Maintainer Harald Schellander <harald.schellander@geosphere.at>

**Depends** R  $(>= 4.1)$ , dplyr, rlang

Encoding UTF-8

Imports graphics, stats, EnvStats, parallel, foreach, doParallel, bamlss, mgcv

#### Description

Extreme value analysis with the metastatistical extreme value distribution MEVD (Marani and Ig-naccolo, 2015, [<doi:10.1016/j.advwatres.2015.03.001>](https://doi.org/10.1016/j.advwatres.2015.03.001)) and some of its variants. In particular, analysis can be performed with the simplified metastatistical extreme value distribu-tion SMEV (Marra et al., 2019, [<doi:10.1016/j.advwatres.2019.04.002>](https://doi.org/10.1016/j.advwatres.2019.04.002)) and the temporal metastatistical extreme value distribution TMEV (Falken-steiner et al., 2023, [<doi:10.1016/j.wace.2023.100601>](https://doi.org/10.1016/j.wace.2023.100601)). Parameters can be estimated with probability weighted moments, maximum likelihood and least squares. The data can also be leftcensored prior to a fit. Density, distribution function, quantile function and random generation for the MEVD, SMEV and TMEV are included. In addition, functions for the calculation of return levels including confidence intervals are provided. For a description of use cases please see the provided references.

License GPL-3

RoxygenNote 7.2.3

**Suggests** testthat  $(>= 3.0.0)$ 

Config/testthat/edition 3

NeedsCompilation no

Author Harald Schellander [aut, cre] (<<https://orcid.org/0000-0001-7661-287X>>, Package creator and maintainer), Alexander Lieb [ctb] (Coded first versions of MEVD and SMEV), Marc-Andre Falkensteiner [ctb] (Developed the TMEV)

Repository CRAN

Date/Publication 2024-06-30 06:30:02 UTC

# **Contents**

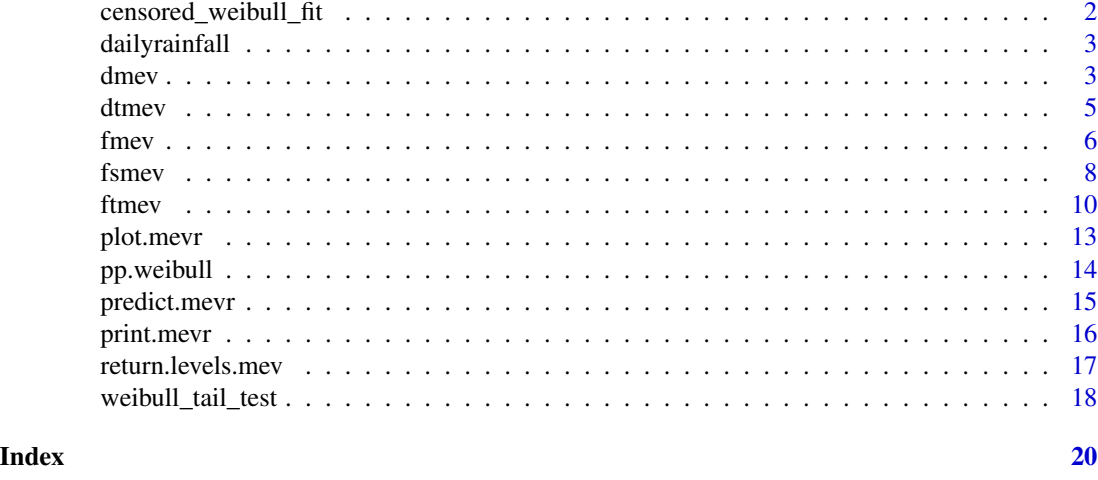

censored\_weibull\_fit *Fit Weibull distribution to censored data*

#### Description

Finds the optimal left-censoring threshold(s) at which the data series should be censored to make sure that the observations in the tail are likely sampled from a Weibull distribution

# Usage

```
censored_weibull_fit(x, thresholds)
```
# Arguments

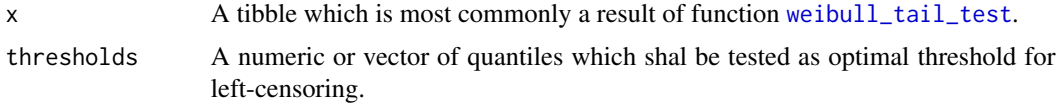

# Value

A tibble with the optimal threshold itself and the Weibull scale and shape parameters obtained from the censored sample.

```
data("dailyrainfall")
wbtest <- weibull_tail_test(dailyrainfall)
censored_weibull_fit(wbtest, 0.9)
```
<span id="page-1-0"></span>

<span id="page-2-0"></span>dailyrainfall *Daily rainfall data*

#### Description

A dataset containing daily rainfall intended to be used with the package mevr

#### Usage

```
data(dailyrainfall)
```
#### Format

The dataset contains real world daily rainfall observations from a station in the northern Alps. The series contains values from 1971 to 1985 and are assumed to be Weibull distributed. This data series is intended to be used as is as input data for the package mevr to fit the metastatistical extreme value distribution and its variants with different estimation methods.

The dataset is a dataframe with two columns, dates and val:

dates Days of class Date in the format YYYY-MM-DD

val Rainfall observations corresponding to the date in the row. The value is the 24 hour sum from the morning hours of day-1 to the morning hours of day.

#### Examples

```
## Load example data
data(dailyrainfall)
## explore dataset
head(dailyrainfall)
hist(dailyrainfall$val)
plot(dailyrainfall$val, type = "o")
```
dmev *The Metastatistical Extreme Value Distribution*

#### Description

Density, distribution function, quantile function and random generation for the MEV distribution with shape parameter 'w', scale parameter 'c'. Parameter 'n' refers either to the mean number of wet days per year in case of the simplified MEV, or to the number of wet days for each year.

#### Usage

 $d$ mev $(x, w, c, n)$  $pmev(q, w, c, n)$ qmev(p, w, c, n) rmev(N, w, c, n)

#### Arguments

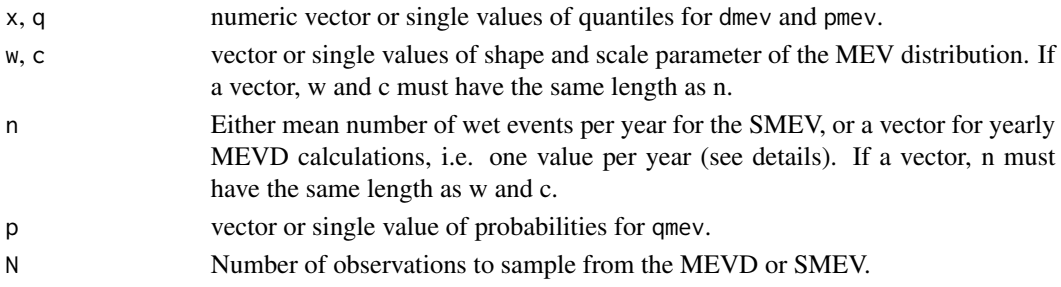

# Value

dmev gives the density function, pmev gives the distribution function, qmev gives the quantile function and rmev provides random realizations of the SMEV and MEVD.

#### Functions

- pmev(): distribution quantile function
- qmev(): quantile function
- rmev(): random generation function

```
# SMEV
dmev(1200:1300, 0.7, 20, 110)
pmev(1200:1300, 0.7, 70, 110)
qmev(1 - 1 / seq(5,50,5), 0.7, 70, 110)
# MEVD: 50-year event of 10 years Weibull series
w <- rnorm(10, 0.8, 0.1) # shape parameter
c <- rnorm(10, 200, 30) # scale parameter
n < - rnorm(10, 200, 50) # number of wet days
qmev(1 - 1 / 50, w, c, n)
# rl-plot
rp <- seq(5, 50, 5)
r1 <- qmev(1 - 1 / rp, w, c, n)
pp \leftarrow (1:\text{length}(rp)) / (\text{length}(rp) + 1)plot(pp, r1, type = "o")
```
<span id="page-4-0"></span>

# Description

Quantile function for the TMEV distribution with a Weibull parent distribution.

# Usage

dtmev(x, data) ptmev(q, data) qtmev(p, data)

# Arguments

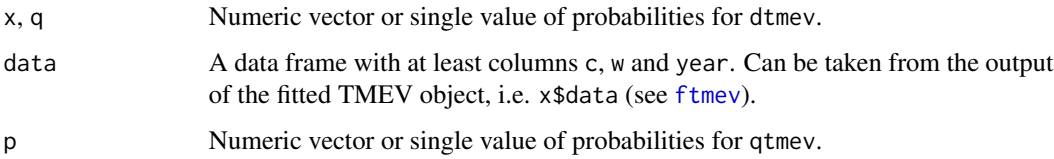

# Value

dtmev gives the density function, ptmev gives the distribution function, and qtmev gives the quantile function of the TMEV.

# Functions

- ptmev(): distribution quantile function
- qtmev(): distribution quantile function

```
data(dailyrainfall)
fit <- ftmev(dailyrainfall)
rp <- pp.weibull(fit$maxima)
r1 \leq qtmev(1 - 1 / rp, fit$data)
plot(rp, sort(fit$maxima), main = "TMEV", ylab = "return level", xlab = "return period (years)")
lines(np, r1, type = "1")
```
<span id="page-5-1"></span><span id="page-5-0"></span>

#### Description

Fit the MEVD distribution to rainfall observations with different estimation methods.

#### Usage

```
fmev(data, threshold = 0, method = c("pwm", "mle", "ls"))
```
### Arguments

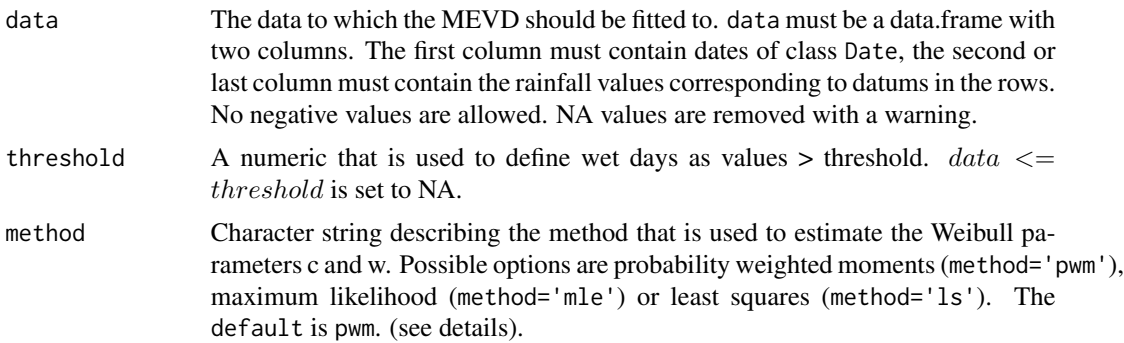

#### Details

With the aim of weakening the requirement of an asymptotic assumption for the GEV distribution, a metastatistical approach was proposed by Marani and Ignaccolo (2015). The MEVD is defined in terms of the distribution of the statistical parameters describing "ordinary" daily rainfall occurrence and intensity. The MEVD accounts for the random process of event occurrence in each block and the possibly changing probability distribution of event magnitudes across different blocks, by recognizing the number of events in each block, n, and the values of the shape and scale parameters w and C of the parent Weibull distribution to be realisations of stochastic variables. The MEVD can then be written as

$$
F = \frac{1}{T} \sum_{j=1}^{T} \prod_{k \in A_j} \left( 1 - e^{-\left(\frac{x}{C(j,k)}\right)^{w(j,k)}} \right)
$$

for  $w > 0$  and  $C > 0$ . With T fully recorded years, yearly C and w can be estimated by fitting a Weibull distribution to the values x of this year, and n is the number of ordinary events per year, i.e. all rainfall events larger than a threshold.

If the probability distribution of daily rainfall is assumed to be time-invariant, the MEVD can be simplified to

$$
F = [1 - exp(-x/C)^w]^n
$$

<span id="page-6-0"></span>fmev 7

with single values for the shape and scale parameters w and C. n is then the mean number of wet days at this location (Marra et al., 2019; Schellander et al., 2019).

As is shown e.g. Schellander et al., 2019, probability weighted moments should be preferred over maximum likelihood for the estimation of the Weibull parameters w and C. Therefore method = 'pwm' is the default.

The MEVD can also be used for sub-daily precipitation (Marra et al., 2019). In that case n has to be adapted accordingly to the 'mean number of wet events' per year.

This function returns the parameters of the fitted MEVD distribution as well as some additional fitting results and input parameters useful for further analysis.

#### Value

A list of class mevr with the fitted Weibull parameters and other helpful ingredients.

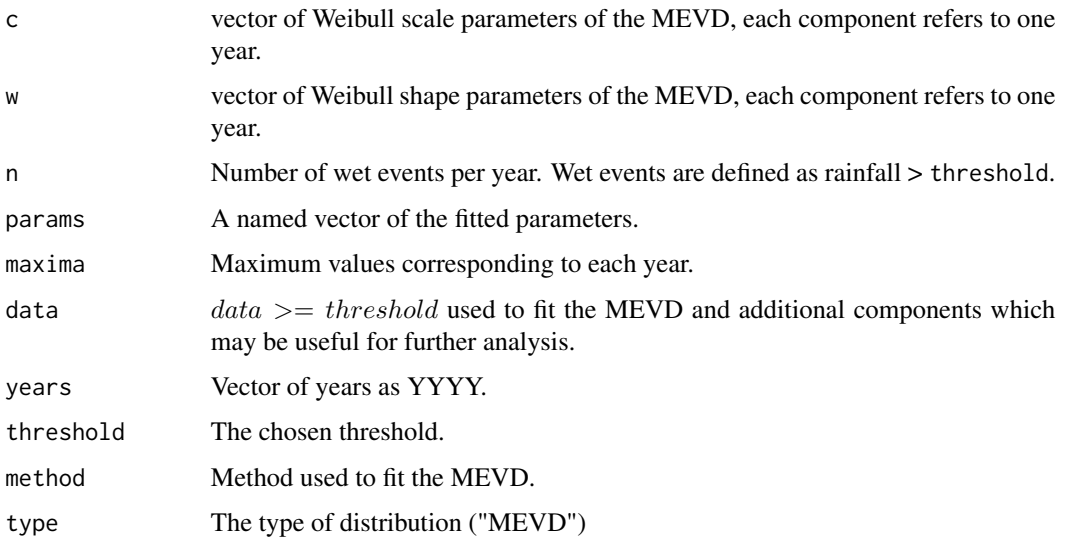

# Author(s)

Harald Schellander, Alexander Lieb

# References

Marani, M. and Ignaccolo, M. (2015) 'A metastatistical approach to rainfall extremes', Advances in Water Resources. Elsevier Ltd, 79(Supplement C), pp. 121-126. doi: 10.1016/j.advwatres.2015.03.001.

Schellander, H., Lieb, A. and Hell, T. (2019) 'Error Structure of Metastatistical and Generalized Extreme Value Distributions for Modeling Extreme Rainfall in Austria', Earth and Space Science, 6, pp. 1616-1632. doi: 10.1029/2019ea000557.

#### See Also

[fsmev](#page-7-1), [ftmev](#page-9-1)

# Examples

```
data(dailyrainfall)
fit <- fmev(dailyrainfall, method = "mle")
fit
plot(fit)
```
<span id="page-7-1"></span>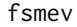

Fitting the simplified Metastatistical Extreme Value Distribution *(SMEV)*

# Description

Fit the SMEV distribution to rainfall observations with different estimation methods.

# Usage

```
fsmev(
 data,
 threshold = 0,
 method = c("pwm", "mle", "ls"),censor = FALSE,
 censor_opts = list(),
 sd = FALSE,sd.method = "boot",
 R = 502)
```
# Arguments

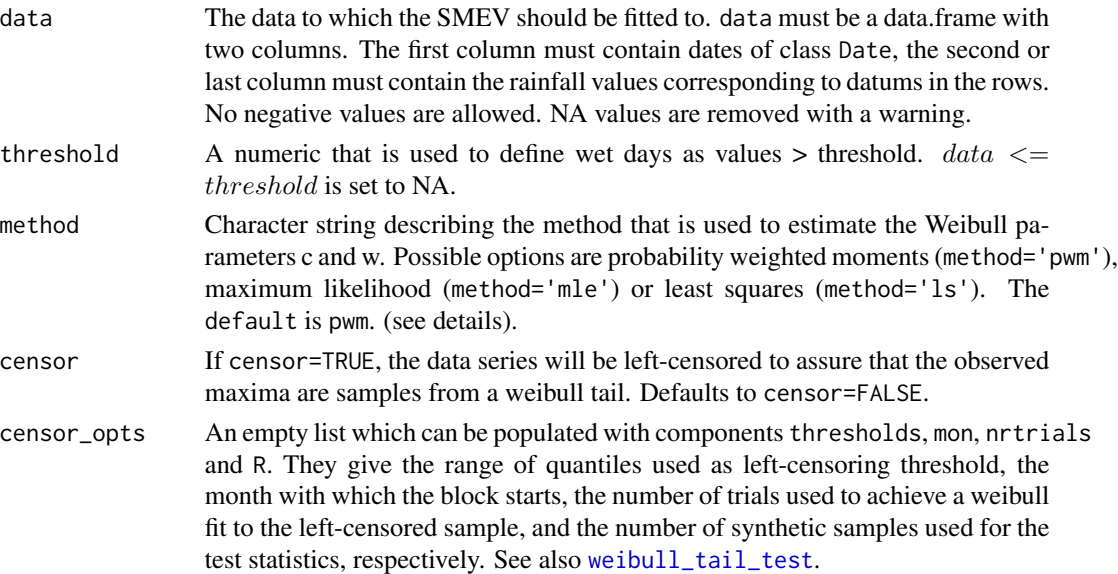

<span id="page-7-0"></span>

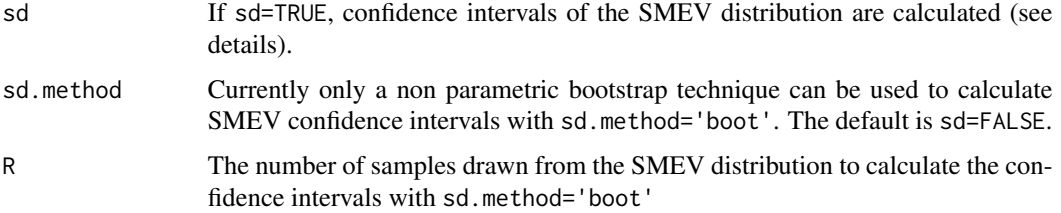

# Details

The SMEV was introduced by (Marra et al., 2019) as a simplified version of the MEVD (Marani and Ignaccolo, 2015) with the assumption of a stationary parent Weibull distribution as

$$
F = [1 - exp(-x/C)^w]^n
$$

for  $w > 0$  and  $C > 0$  being the Weibull shape and scale parameter and  $n > 0$  being the mean number of wet days over all years. Wet days are defined as rainfall events > threshold. As it was shown by e.g. Schellander et al., 2019, probability weighted moments should be preferred over maximum likelihood for the estimation of the Weibull parameters w and C. Therefore method = 'pwm' is the default.

Confidence intervals of the SMEV distribution can be calculated using a non parametric bootstrap technique. Note that this very slow.

This function returns the parameters of the fitted SMEV distribution as well as some additional fitting results and input parameters useful for further analysis.

# Value

A list of class mevr with components:

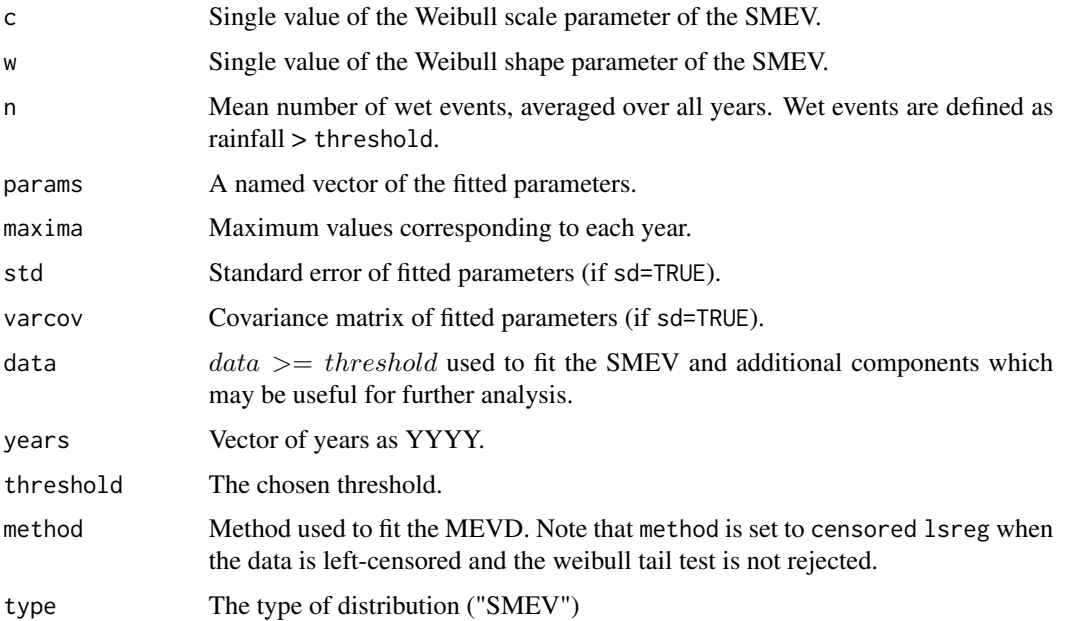

#### <span id="page-9-0"></span>Author(s)

Harald Schellander, Alexander Lieb

#### References

Marra, F. et al. (2019) 'A simplified MEV formulation to model extremes emerging from multiple nonstationary underlying processes', Advances in Water Resources. Elsevier Ltd, 127(April), pp. 280-290. doi: 10.1016/j.advwatres.2019.04.002.

#### See Also

[fmev](#page-5-1), [ftmev](#page-9-1)

#### Examples

```
data(dailyrainfall)
```

```
fit <- fsmev(dailyrainfall)
fit
plot(fit)
# left censor data prior to fitting
set.seed(123)
sample_dates <- seq.Date(from = as.Date("2000-01-01"), to = as.Date("2020-12-31"), by = 1)
sample_data <- data.frame(dates = sample_dates, val = sample(rnorm(length(sample_dates))))
d <- sample_data |>
  filter(val \geq 0 & !is.na(val))
fit \leftarrow fsmev(d)
fit_c \leftarrow fsmev(d,censor = TRUE,
               censor_opts = list(thresholds = c(seq(0.5, 0.9, 0.1), 0.95),
                                   mon = 1,
                                   nrtrials = 2,
                                   R = 100)rp <- 2:100
rl <- return.levels.mev(fit, return.periods = rp)
rl_c <- return.levels.mev(fit_c, return.periods = rp)
plot(sort(pp.weibull(fit$maxima)), sort(fit$maxima))
lines(rl$rp, rl$rl)
lines(rl_c$rp, rl_c$rl, col = "red")
```
<span id="page-9-1"></span>ftmev *Fitting the temporal Metastatistical Extreme Value Distribution (TMEV)*

#### ftmev 11

# Description

Fit the temporal MEVD distribution TMEV to rainfall observations with a cyclic spline to account for seasonality.

# Usage

```
ftmev(
  data,
  threshold = 0,
  minyears = 10,
  day_year_interaction = FALSE,
  verbose = FALSE,
  yday_ti_shape_k = 10,
  yday_ti_scale_k = 10,
  year_ti_shape_k = 10,
  year_ti_scale_k = 10
\overline{\phantom{a}}
```
# Arguments

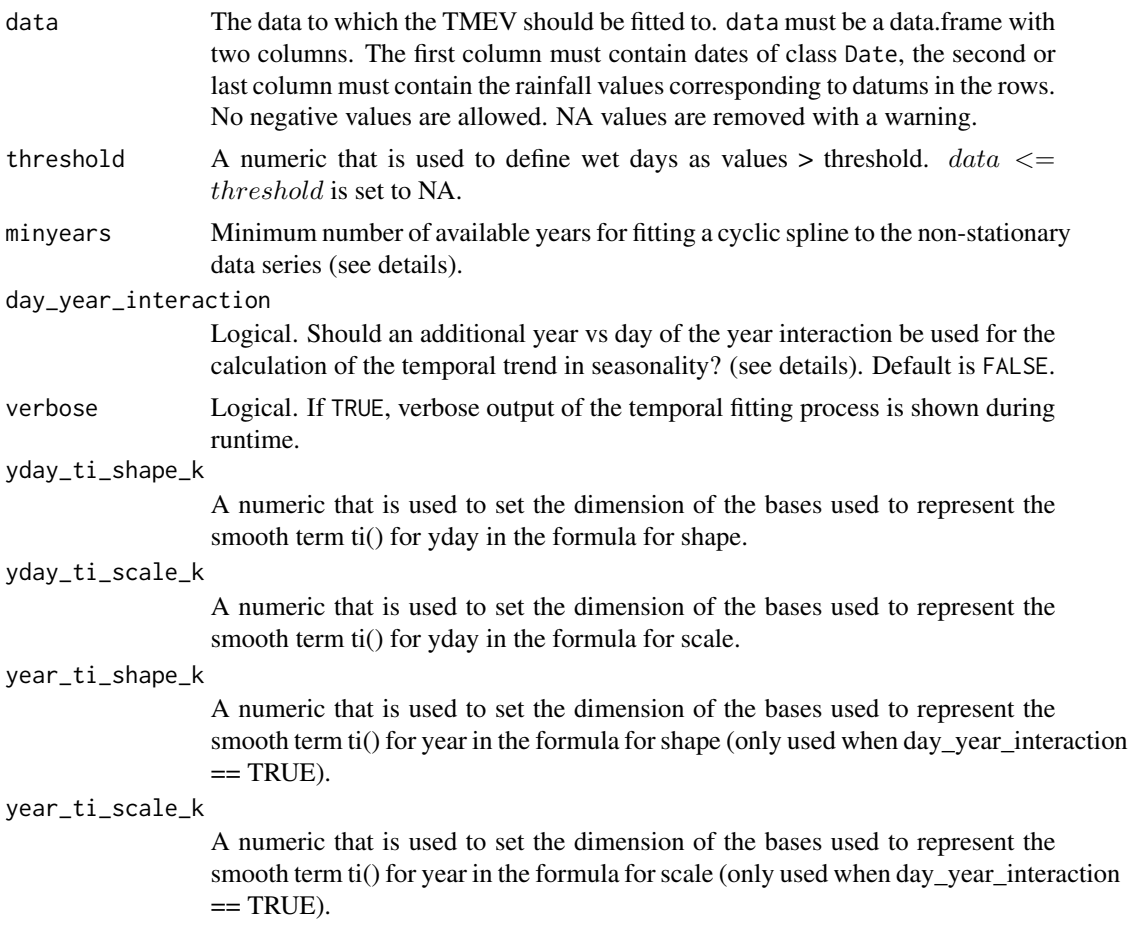

#### <span id="page-11-0"></span>Details

With the aim of exploiting the full temporal information for parameter estimation, Falkensteiner et al., (2023) introduced the TMEV, which is an explicitly non-stationary formulation of the MEVD (Marani and Ignaccolo, 2015). Adopting a Weibull distribution for ordinary rainfall events, the assumption of yearly constant coefficients is relaxed by allowing the Weibull parameters to fluctuate with time. The TMEV can then be written as

$$
F = \frac{1}{T} \sum_{j=1}^{T} \prod_{k \in A_j} \left( 1 - e^{-\left(\frac{x}{C(j,k)}\right)^{w(j,k)}} \right)
$$

with  $w > 0$  and  $C > 0$  being the Weibull shape and scale parameters, and \$A j \subseteq (1, ..., 366)\$ being the wet days in year j. The temporal and the superimposed seasonal dependence on w and c is modeled with a cyclic seasonal effect on the day of the year.

Technically this is accomplished by fitting a cyclic spline to the daily rainfall values. The following formula is used for the fitting procedure of both the Weibull scale and shape parameter with the function [bamlss](#page-0-0) from package bamlss:

$$
parameter = x \sim s(year) + ti(yday, bs = "cc", k = 10)
$$

The first effect models the long-term temporal trend of the parameter with a thin-plate spline. The second effect models the superimposed seasonal fluctuations of the parameter with the 'day of the year' with a cyclic cubic regression spline and 10 knots, to ensure a smooth transition between December and January. The number of knots (k) in the above equation can be set separately for the year and yday effect as well as separately for the shape and scale parameter of the Weibull distribution. This can be done by overwriting the parameters yday\_ti\_shape\_k, yday\_ti\_scale\_k, year\_ti\_shape\_k, year\_ti\_scale\_k in the call to ftmev. Note that these values depend on many factors, such as the structure of the data, the TMEV is fitted to. Please refer to the documentation of the packages [bamlss](#page-0-0) and, in particular [mgcv](#page-0-0).

For data series with lengths < 10 years, the first temporal effect is changed to a simple linear time trend.

For trend analysis, an additional interaction term can be added to the model formula. The following term models the relationship between the seasonality as day of the year and the year itself with a combination of a thin plate and a cyclic cubic spline:

$$
ti(year, yday, bs = c("tp", "cc"), d = c(1,1), k = c(year_t i_k, yday_t i_k))
$$

This function returns the parameters of the fitted TMEV distribution as well as some additional fitting results and input parameters useful for further analysis.

# Value

A list of class mevr with components:

- c Vector of Weibull scale parameters of the TMEV, each row refers to one event, which is a day for daiyl rainfall.
- w Vector of Weibull shape parameters of the TMEV, each row refers to one event, which is a day for daiyl rainfall.

#### <span id="page-12-0"></span>plot.mevr and the state of the state of the state of the state of the state of the state of the state of the state of the state of the state of the state of the state of the state of the state of the state of the state of

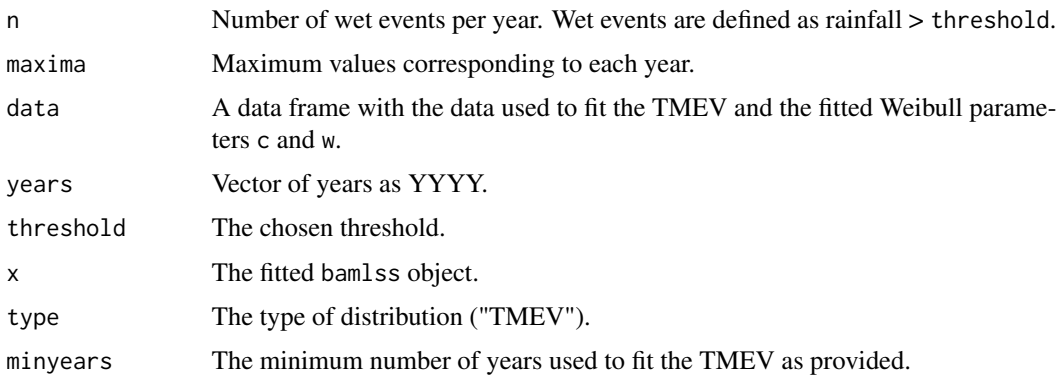

#### Author(s)

Marc-Andre Falkensteiner, Harald Schellander

#### References

Marani, M. and Ignaccolo, M. (2015) 'A metastatistical approach to rainfall extremes', Advances in Water Resources. Elsevier Ltd, 79(Supplement C), pp. 121-126. doi: 10.1016/j.advwatres.2015.03.001.

Falkensteiner, M., Schellander, H., Hell, T. (2023) 'Accounting for seasonality in the metastatistical extreme value distribution', (Weather and Climate Extremes, 42, 2023, https://doi.org/10.1016/j.wace.2023.100601).

# See Also

[fmev](#page-5-1), [fsmev](#page-7-1)

# Examples

```
data(dailyrainfall)
fit <- ftmev(dailyrainfall)
plot(fit, type = "rl")
# temporal trend of the Weibull parameters
pred <- predict(fit)
pred_year <- predict(fit, term = "year")
boxplot(c.pred ~ v, year, data = pred)with(pred_year, lines(year - 1970, c.pred.year, type = "b", pch = 20, col = "red"))
```
plot.mevr *Plot graphs of MEVD, SMEV or TMEV fit*

#### Description

A return level plot, qq-plot, pp-plot and a histogram with the fitted density is produced

# Usage

```
## S3 method for class 'mevr'
plot(
  x,
  q = c(2, 10, 20, 30, 50, 75, 100, 150, 200),
  ci = FALSE,type = c("all", "rl", "qq", "pp", "hist"),
  ...
\mathcal{L}
```
# Arguments

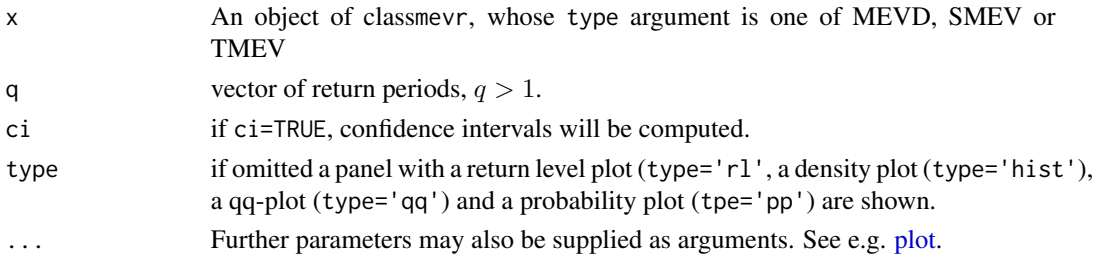

# Value

No return value, only a plot is produced.

# Examples

```
data(dailyrainfall)
# fit a simplified MEVD
fit <- fsmev(dailyrainfall)
fit
plot(fit)
# fit MEVD
fit <- fmev(dailyrainfall, method = "ls")
fit
plot(fit)
```
pp.weibull *Weibull plotting position*

# Description

Calculates the Weibull plotting position for the given maxima

# Usage

pp.weibull(x)

<span id="page-13-0"></span>

### <span id="page-14-0"></span>predict.mevr 15

#### Arguments

x Numeric vector of block maxima

#### Value

A numeric vector of Weibull plotting positions corresponding to the given maxima x

### Examples

```
data(dailyrainfall)
fit <- fsmev(dailyrainfall)
rp <- pp.weibull(fit$maxima)
rl <- return.levels.mev(fit, return.periods = rp)
plot(rp, sort(fit$maxima), xlab = "Return period (years)", ylab = "Return level", main = fit$type)
lines(rp, rl$rl)
```
predict.mevr *TMEV prediction*

#### Description

Takes a mevr object where the TMEV has been fitted to rainfall data and calculates bamlss predictions for the distributional parameters and the model terms. Basically a wrapper to the corresponding function predict.bamlss

#### Usage

## S3 method for class 'mevr' predict(object, newdata, term, ...)

#### Arguments

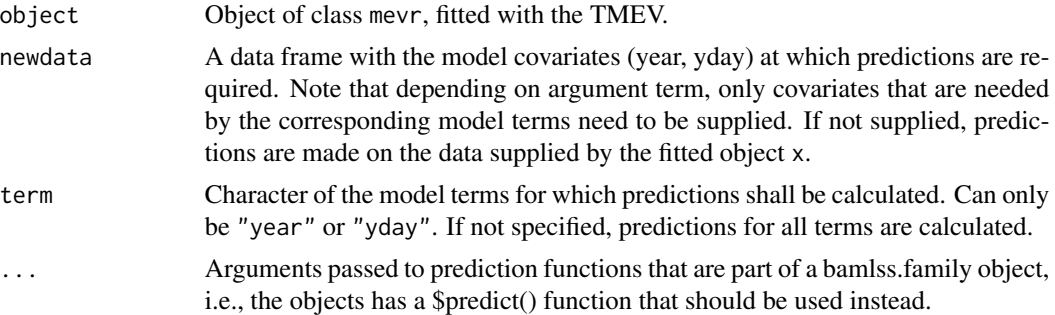

# Details

See also the details of [ftmev](#page-9-1) for an explanation of the model terms used to fit the temporal trend of the Weibull parameters. The basis dimensions yday\_ti\_shape\_k, yday\_ti\_scale\_k, year\_ti\_shape\_k, year\_ti\_scale\_k are taken from the fitting process, i.e. the call to [ftmev](#page-9-1).

# Value

A data.frame with the supplied covariables and the predicted parameters.

#### See Also

[ftmev](#page-9-1), [predict.bamlss](#page-0-0)

#### Examples

```
data(dailyrainfall)
```

```
# restrict for the sake of speed
idx <- which(as.POSIXlt(dailyrainfall$date)$year + 1900 < 1976)
data <- dailyrainfall[idx, ]
f <- ftmev(data, minyears = 5)
predict(f, term = "year")
```
print.mevr *Print method for object of class mevr*

#### Description

Print nicely formatted output of the fit to the MEVD and its variants

#### Usage

## S3 method for class 'mevr'  $print(x, digits = max(3, getOption("digits") - 3), ...)$ 

#### Arguments

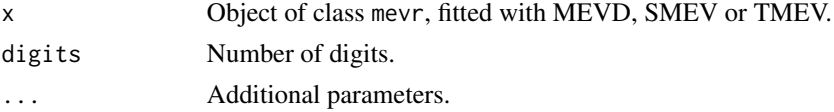

# Value

A nicely formatted output of the fitting results.

```
data(dailyrainfall)
```

```
# fit a simplified MEVD
fit <- fsmev(dailyrainfall)
print(fit)
```
<span id="page-15-0"></span>

<span id="page-16-0"></span>return.levels.mev *Return Levels for the MEVD/SMEV/TMEV extreme value distributions*

# Description

Calculate return levels for a MEVD, SMEV or TMEV extreme value distributions from an object of class mevr.

#### Usage

```
return.levels.mev(
  x,
 return.periods = c(2, 10, 20, 30, 50, 75, 100, 150, 200),
 ci = FALSE,alpha = 0.05,
 method = "boot",
 R = 502,
 ncores = 2L
)
```
# Arguments

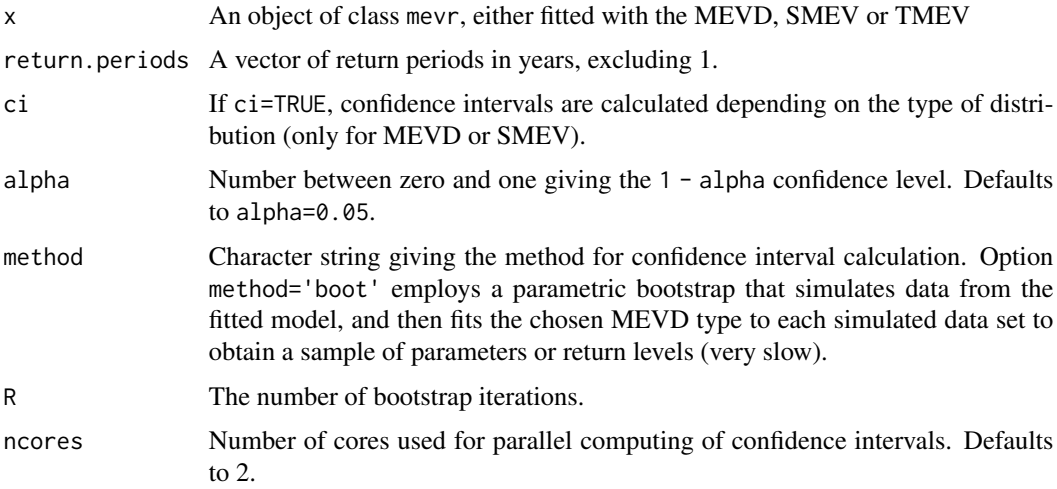

# Details

Note that bootstraping the confidence intervals is very slow.

#### Value

A list with return levels, chosen return periods and, if ci=TRUE, alpha/2 and 1 - alpha/2 confidence intervals.

### Examples

```
data(dailyrainfall)
```

```
fit <- fmev(dailyrainfall)
return.levels.mev(fit)
plot(fit)
```
<span id="page-17-1"></span>weibull\_tail\_test *Weibull tail test*

# Description

This functions provides a way to test if observed rainfall maxima from a data series are likely samples from a parent distribution with a Weibull tail. The concept and the code is based on the paper Marra F, W Amponsah, SM Papalexiou, 2023. Non-asymptotic Weibull tails explain the statistics of extreme daily precipitation. Adv. Water Resour., 173, 104388, https://doi.org/10.1016/j.advwatres.2023.104388. They also provide the corresponding Matlab code (https://zenodo.org/records/7234708).

# Usage

```
weibull_tail_test(
  data,
  threshold = 0,
  mon = 1,
  cens_quant = 0.9,
  p_{\text{test}} = 0.1,
  R = 500)
```
#### Arguments

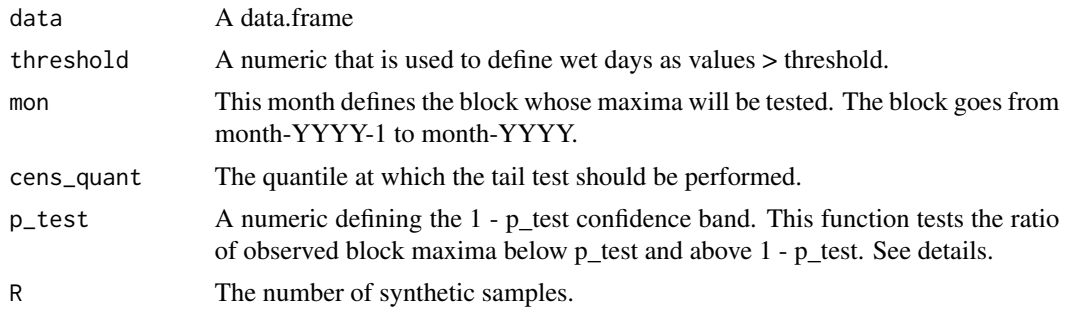

# Details

Null-Hyothesis: block maxima are samples from a parent distribution with Weibull tail (tail defined by a given left-censoring threshold). If the fraction of observed block maxima outside of the interval defined by p\_test is larger than p\_test the null hypothesis is rejected.

<span id="page-17-0"></span>

#### Value

A tibble with the test outcome and other useful results:

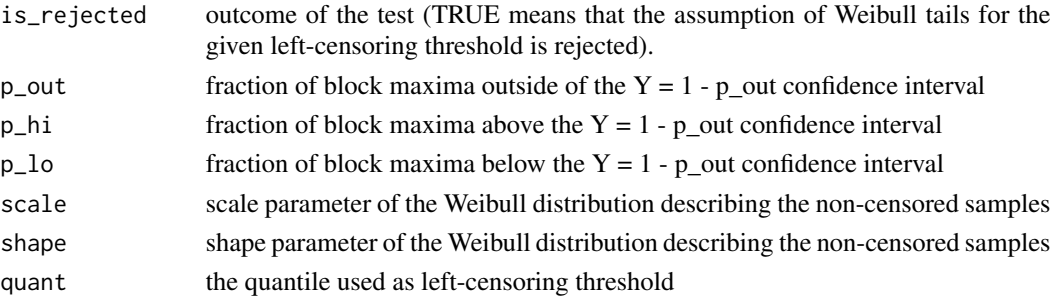

```
data("dailyrainfall")
weibull_tail_test(dailyrainfall)
# generate data
set.seed(123)
sample_dates <- seq.Date(from = as.Date("2000-01-01"), to = as.Date("2010-12-31"), by = 1)
sample_data <- data.frame(dates = sample_dates, val = sample(rnorm(length(sample_dates))))
d <- sample_data |>
 filter(val \geq 0 & !is.na(val))
fit_uncensored <- fsmev(d)
# censor the data
thresholds <- c(seq(0.1, 0.9, 0.1), 0.95)
p_{\text{test}} \leftarrow 0.1res <- lapply(thresholds, function(x) {
 weibull_tail_test(d, cens_quant = x, p_test = p_test, R = 200)
})
res <- do.call(rbind, res)
# find the optimal left-censoring threshold
cens <- censored_weibull_fit(res, thresholds)
cens$optimal_threshold
cens$quantile
# plot return levels censored vs uncensored
rp <- c(2:100)
rl_uncensored <- return.levels.mev(fit_uncensored, return.periods = rp)$rl
rl_censored <- qmev(1 - 1/rp, cens$shape, cens$scale, fit_uncensored$n)
plot(rp, rl_uncensored, type = "l", log = "x", ylim = c(\emptyset, max(rl_censored, rl_cuncensored)),ylab = "return level", xlab = "return period (a)")
points(pp.weibull(fit_uncensored$maxima), sort(fit_uncensored$maxima))
lines(rp, rl_{c}ensored, type = "l", col = "red")legend("bottomright", legend = c("uncensored",
        paste0("censored at ", round(cens$optimal_threshold, 1), "mm")),
        col = c("black", "red"), \; lty = c(1, 1))
```
# <span id="page-19-0"></span>Index

∗ datasets dailyrainfall, [3](#page-2-0) bamlss, *[12](#page-11-0)* censored\_weibull\_fit, [2](#page-1-0) dailyrainfall, [3](#page-2-0) dmev, [3](#page-2-0) dtmev, [5](#page-4-0) fmev, [6,](#page-5-0) *[10](#page-9-0)*, *[13](#page-12-0)* fsmev, *[7](#page-6-0)*, [8,](#page-7-0) *[13](#page-12-0)* ftmev, *[5](#page-4-0)*, *[7](#page-6-0)*, *[10](#page-9-0)*, [10,](#page-9-0) *[15,](#page-14-0) [16](#page-15-0)* mgcv, *[12](#page-11-0)* plot, *[14](#page-13-0)* plot.mevr, [13](#page-12-0) pmev *(*dmev*)*, [3](#page-2-0) pp.weibull, [14](#page-13-0) predict.bamlss, *[16](#page-15-0)* predict.mevr, [15](#page-14-0) print.mevr, [16](#page-15-0) ptmev *(*dtmev*)*, [5](#page-4-0) qmev *(*dmev*)*, [3](#page-2-0) qtmev *(*dtmev*)*, [5](#page-4-0) return.levels.mev, [17](#page-16-0) rmev *(*dmev*)*, [3](#page-2-0) weibull\_tail\_test, *[2](#page-1-0)*, *[8](#page-7-0)*, [18](#page-17-0)